Aide en ligne SOC INFORMATIQUE - http://doc.socinformatique.fr/

## **Estimation**

DeviSOC Estimation est le socle de l'offre DeviSOC. Avec lui, vous avez l'essentiel pour vos études.

■ Études par corps d'état, par macro-ouvrages, par ratios.

■ CCTP détaillé par ouvrages, par chapitres.

■ Filtrage de l'affichage en fonction des besoins.

■ Minutes de métrés détaillées saisies à l'ancienne ou directement importées de la maquette numérique.

■ Filtrage par localisation et par finition.

■ Des dizaines d'autres documents d'études : DPGF, CCTP, BPU, Minute de métrés, DQE, Notice, Métrés par localisation, Tableau de finition,etc.

■ Copie de bibliothèque avec récupération de la structure, définition de filtres de copie et copie conditionnelle.

■ Exports standards ou personnalisables vers la suite Office et vers toutes bases de données.

## **Étapes suivantes à suivre**

- 1 **Introduction et Initiation**
- 2 : [Démarrer DeviSOC](http://doc.socinformatique.fr/doku.php?id=devisoc:base_etudes:demarrer_devisoc)
- 3 : [Configurer DeviSOC au démarrage](http://doc.socinformatique.fr/doku.php?id=devisoc:base_etudes:configuration_de_devisoc_au_demarrage)
- 4 : [Créer une structure d'affaire](http://doc.socinformatique.fr/doku.php?id=devisoc:base_etudes:creation_de_la_structure_de_l_affaire)
- 5 : [Chiffrer et métrer](http://doc.socinformatique.fr/doku.php?id=devisoc:base_etudes:outils_de_chiffrage)
- 6 : [Utiliser les étiquettes dans les métrés](http://doc.socinformatique.fr/doku.php?id=devisoc:base_etudes:etiquettes_metres)
- 7 : [Editer des documents](http://doc.socinformatique.fr/doku.php?id=devisoc:base_etudes:outils_d_edition)
- 8 : [Planning](http://doc.socinformatique.fr/doku.php?id=devisoc:base_etudes:planning)

From: <http://doc.socinformatique.fr/> - **Aide en ligne SOC INFORMATIQUE**

Permanent link: **[http://doc.socinformatique.fr/doku.php?id=devisoc:base\\_etudes&rev=1569566353](http://doc.socinformatique.fr/doku.php?id=devisoc:base_etudes&rev=1569566353)**

Last update: **2019/09/27 06:39**

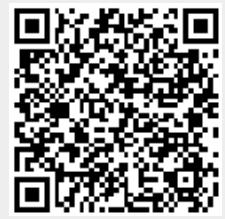